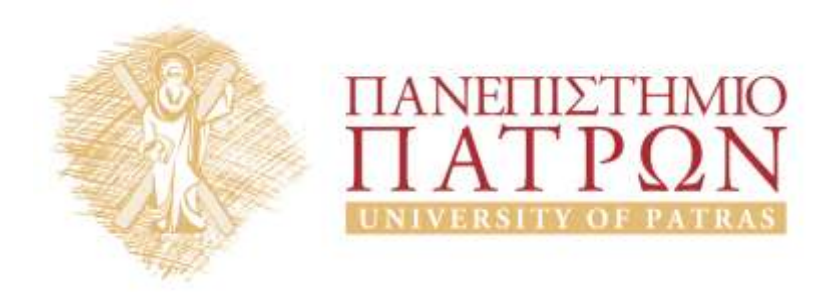

# **ANOIKTA ακαδημαϊκά**

## 8<sup>η</sup> Διάλεξη

*Ενδεικτικές λύσεις ασκήσεων διαγραμμάτων δραστηριοτήτων*

## Περιεχόμενα

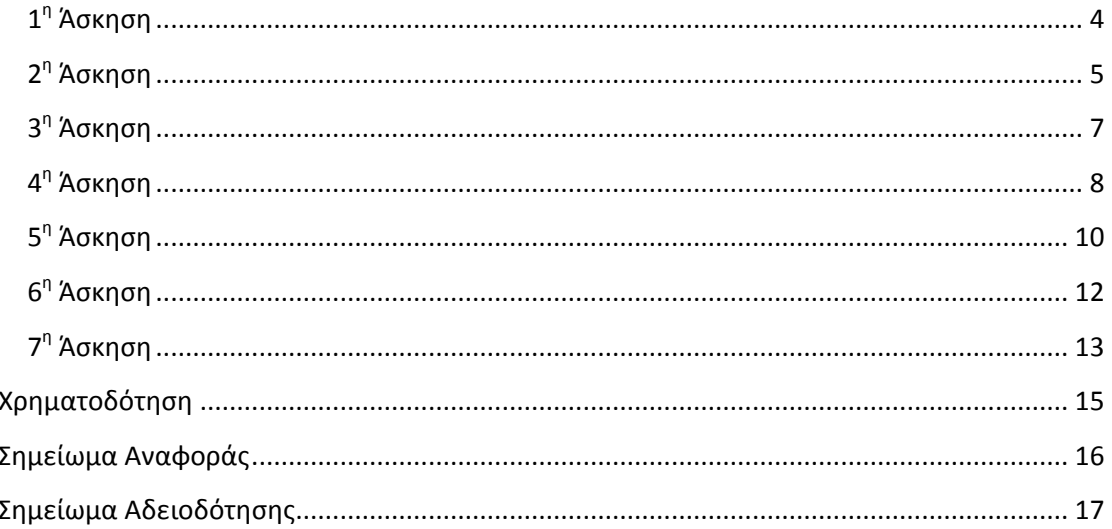

### **Πίνακας εικόνων**

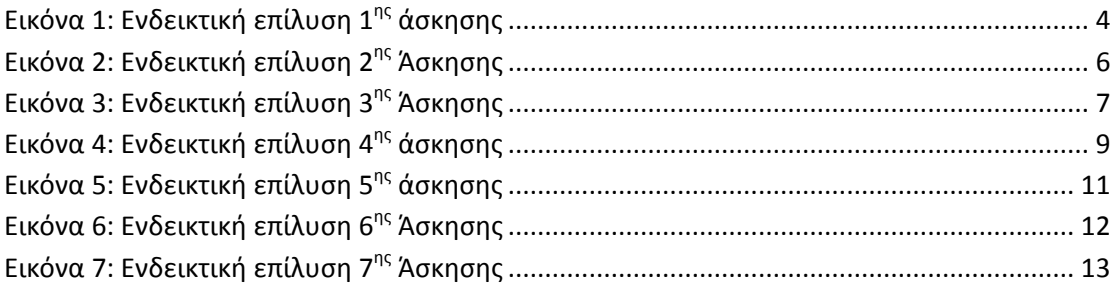

## *Ενδεικτικές λύσεις ασκήσεων διαγραμμάτων δραστηριοτήτων*

#### <span id="page-3-0"></span>**1 η Άσκηση**

Κατασκευάστε ένα διάγραμμα δραστηριοτήτων το οποίο να αναπαριστά τη ροή εργασίας που περιγράφεται στη συνέχεια:

«Στην αρχή δίνεται μια παραγγελία στο σύστημα. Η παραγγελία αυτή μπορεί να γίνει αποδεκτή ή να απορριφθεί. Σε περίπτωση που απορριφθεί η παραγγελία «κλείνει» άμεσα. Σε περίπτωση που γίνει αποδεκτή στέλνεται στον πελάτη η απόδειξη / το τιμολόγιο. Στη συνέχεια ο πελάτης πληρώνει και περιμένει να ολοκληρωθεί η παραγγελία από το σύστημα. Αφού πληρώσει ο πελάτης, το σύστημα αρχικά ελέγχει την πληρωμή, στη συνέχεια πακετάρει τα προϊόντα που περιλαμβάνονται στην παραγγελία και τέλος στέλνει την παραγγελία στον πελάτη. Μετά από την αποστολή της παραγγελίας το σύστημα «κλείνει» την παραγγελία».

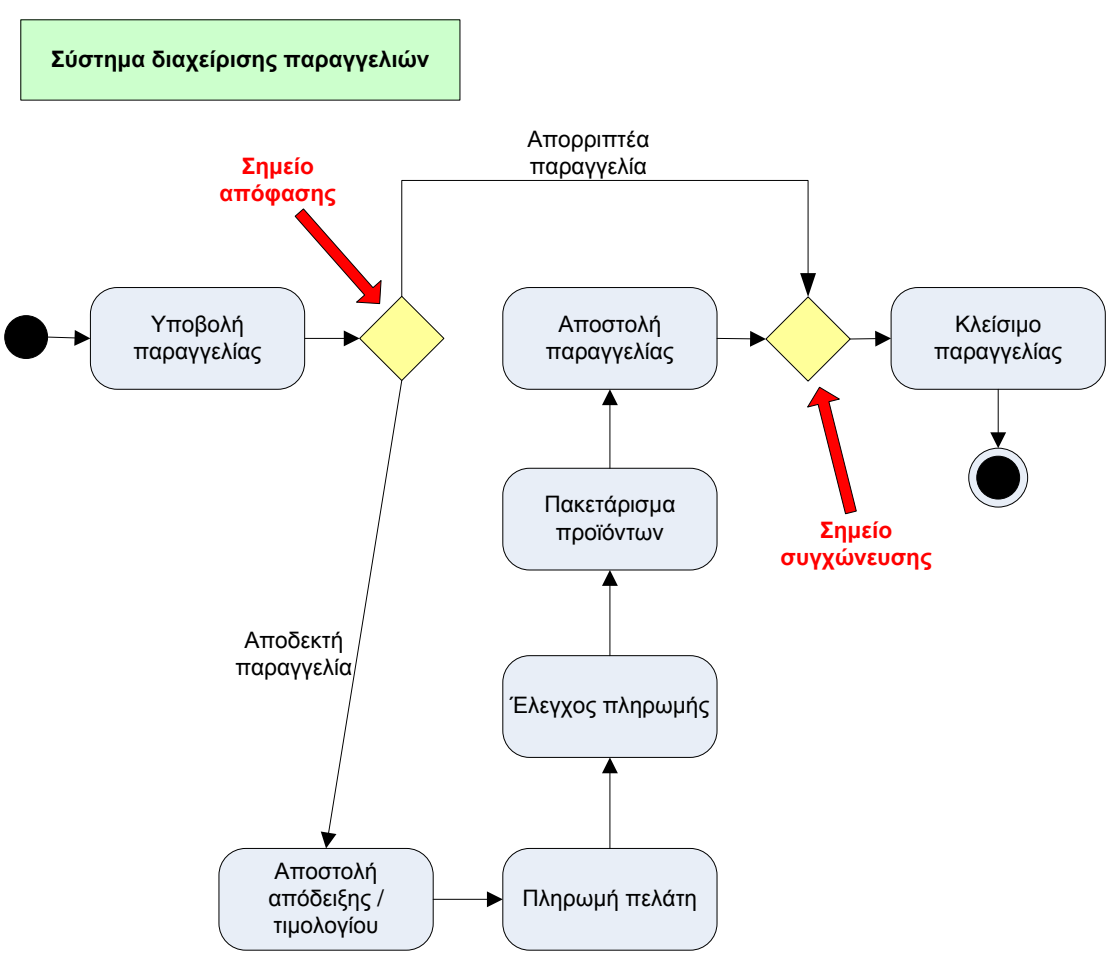

<span id="page-3-1"></span>**Εικόνα 1: Ενδεικτική επίλυση 1ης άσκησης**

<span id="page-4-0"></span>Κατασκευάστε ένα διάγραμμα δραστηριοτήτων το οποίο να αναπαριστά τη ροή εργασίας που περιγράφεται στη συνέχεια:

«Ο φοιτητής βάζει νερό στην καφετιέρα και παράλληλα, εάν έχει ξενυχτήσει και χρειάζεται να πιει δυνατό καφέ, βάζει σε αυτή κόκκους κανονικού καφέ διαφορετικά βάζει στην καφετιέρα κόκκους ντεκαφεϊνέ. Στη συνέχεια ανάβει την καφετιέρα και η καφετιέρα ετοιμάζει τον καφέ. Όσο περιμένει την καφετιέρα να ετοιμάσει τον καφέ, παίρνει ένα φλιτζάνι από το ντουλάπι και βάζει σε αυτό όση ζάχαρη επιθυμεί. Αφού φτιαχτεί ο καφές, βάζει καφέ από την καφετιέρα στο φλιτζάνι του».

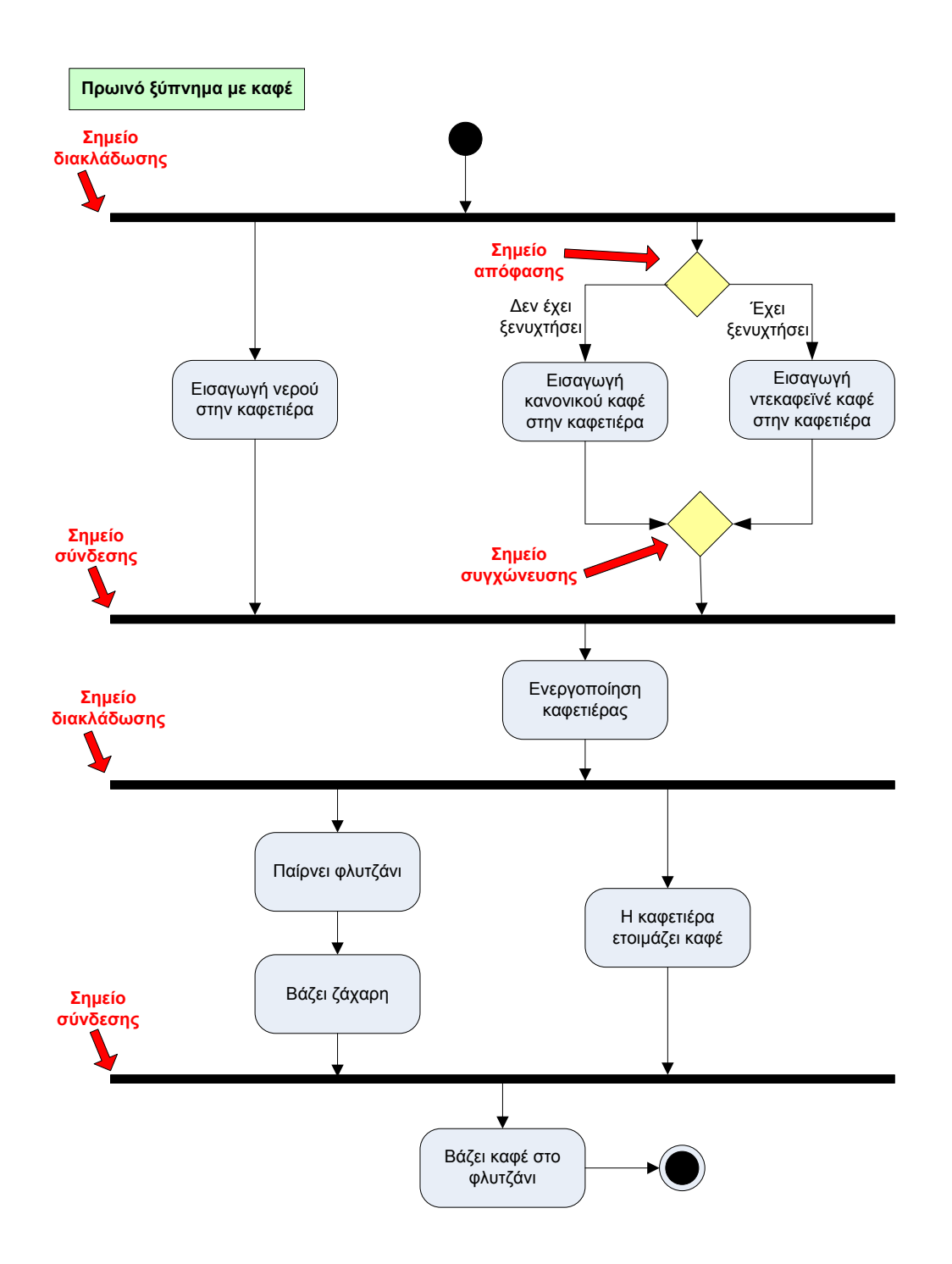

<span id="page-5-0"></span>**Εικόνα 2: Ενδεικτική επίλυση 2 ης Άσκησης**

<span id="page-6-0"></span>Κατασκευάστε ένα διάγραμμα δραστηριοτήτων το οποίο να αναπαριστά τη ροή εργασίας που περιγράφεται στη συνέχεια:

«Ο φοιτητής αρχικά ντύνεται. Αν ντυθεί έγκαιρα ώστε να προλάβει το λεωφορείο που περνάει από το Πανεπιστήμιο, παίρνει το λεωφορείο για να μετακινηθεί. Διαφορετικά, αν δεν ντυθεί έγκαιρα, αναγκάζεται να πάρει ταξί. Και στις δύο περιπτώσεις φτάνει στο Πανεπιστήμιο και παρακολουθεί τη διάλεξη».

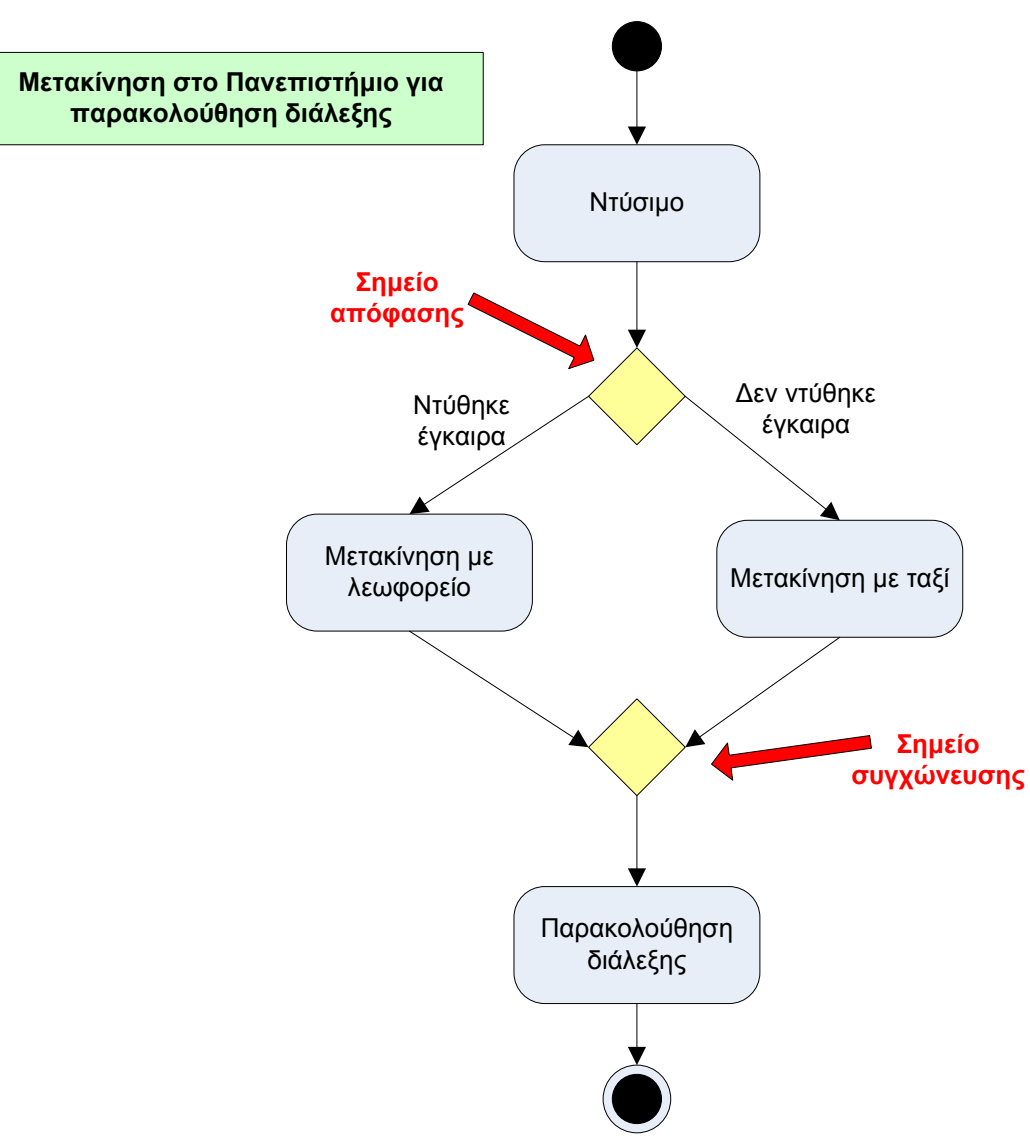

<span id="page-6-1"></span>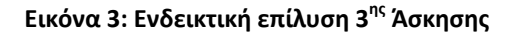

<span id="page-7-0"></span>Κατασκευάστε ένα διάγραμμα δραστηριοτήτων το οποίο να αναπαριστά τη ροή εργασίας που περιγράφεται στη συνέχεια:

«Αρχικά, ο πελάτης ζητάει να παραδώσει/κάνει μια παραγγελία στο σύστημα. Στη συνέχεια και ενώ ο πελάτης κανονίζει την πληρωμή της παραγγελίας, το τμήμα πωλήσεων καταγράφει την παραγγελία και την προωθεί στο τμήμα αποθήκης το οποίο και συγκεντρώνει τα προϊόντα που αναφέρονται σε αυτή. Αφού πληρώσει ο πελάτης και έχουν συγκεντρωθεί όλα τα προϊόντα που αναφέρονται στην παραγγελία, γίνεται η μεταφορά των προϊόντων της παραγγελίας από το τμήμα πωλήσεων και στη συνέχεια ο πελάτης παραλαμβάνει την παραγγελία του (τα προϊόντα που αναφέρονται σε αυτή)».

#### **Να υλοποιηθεί με Swimlanes.**

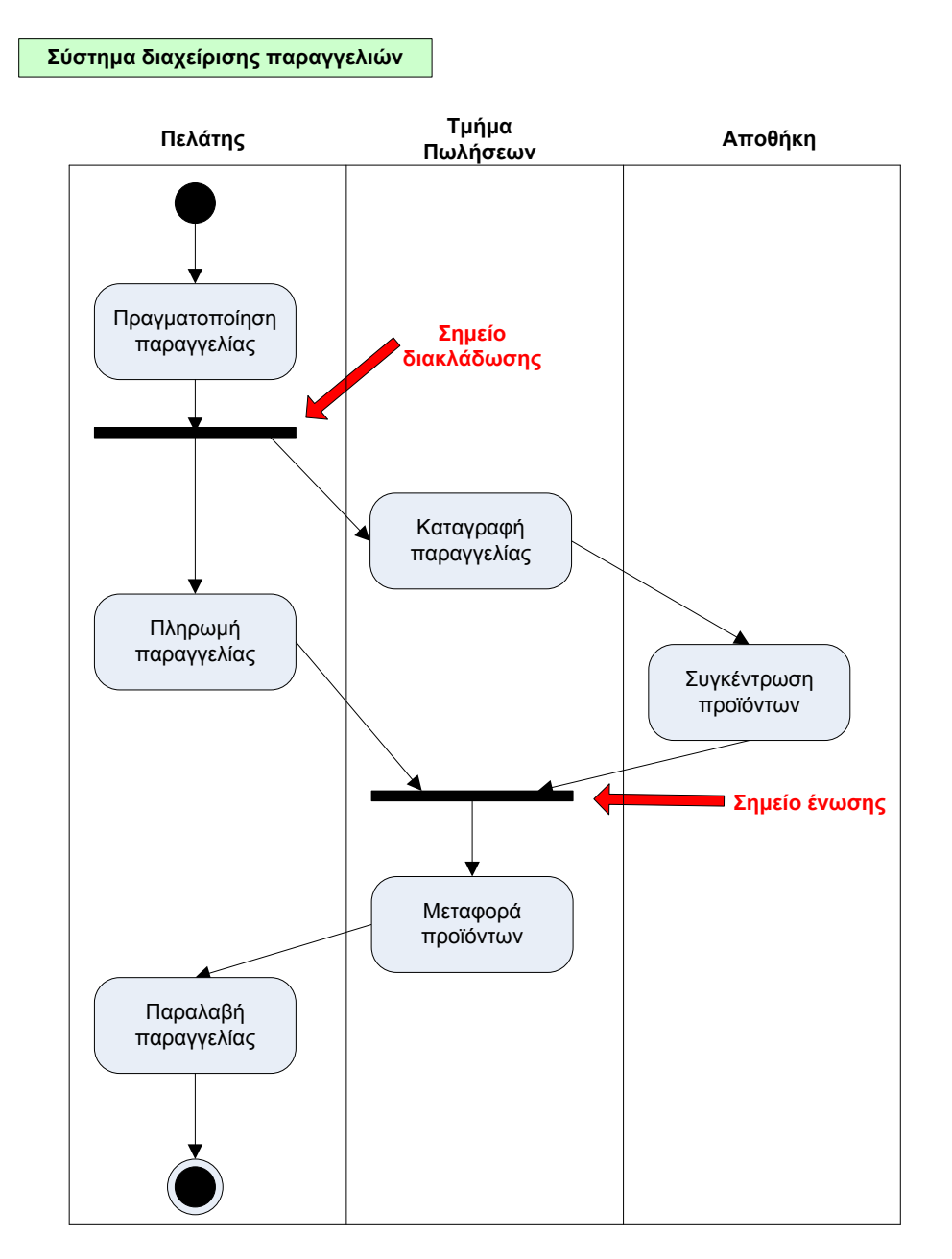

<span id="page-8-0"></span>**Εικόνα 4: Ενδεικτική επίλυση 4ης άσκησης**

<span id="page-9-0"></span>Κατασκευάστε ένα διάγραμμα δραστηριοτήτων το οποίο να αναπαριστά τη ροή εργασίας που περιγράφεται στη συνέχεια:

«Αρχικά, το τμήμα κράτησης εισιτηρίων λαμβάνει την αίτηση για κράτηση εισιτηρίων για κάποια πτήση. Στη συνέχεια, παράλληλα, το τμήμα κράτησης εισιτηρίων ελέγχει τον αριθμό των θέσεων που ζητούνται, ενώ το Λογιστήριο ελέγχει τη διαθεσιμότητα θέσεων για τη συγκεκριμένη πτήση. Αν ο αριθμός των εισιτηρίων που ζητούνται είναι μικρότερος από τις ελεύθερες θέσεις, κάνει την κράτηση, διαφορετικά απορρίπτει την αίτηση για κράτηση. Σε περίπτωση που κάνει την κράτηση, αν η αίτηση αναφέρει πως ο πελάτης επιθυμεί να κάνει άμεση αγορά των εισιτηρίων, γίνεται αγορά των εισιτηρίων μέσω του τμήματος έκδοσης εισιτηρίων, διαφορετικά δεν εκτελείται κάτι επιπλέον».

**Να υλοποιηθεί με Swimlanes.**

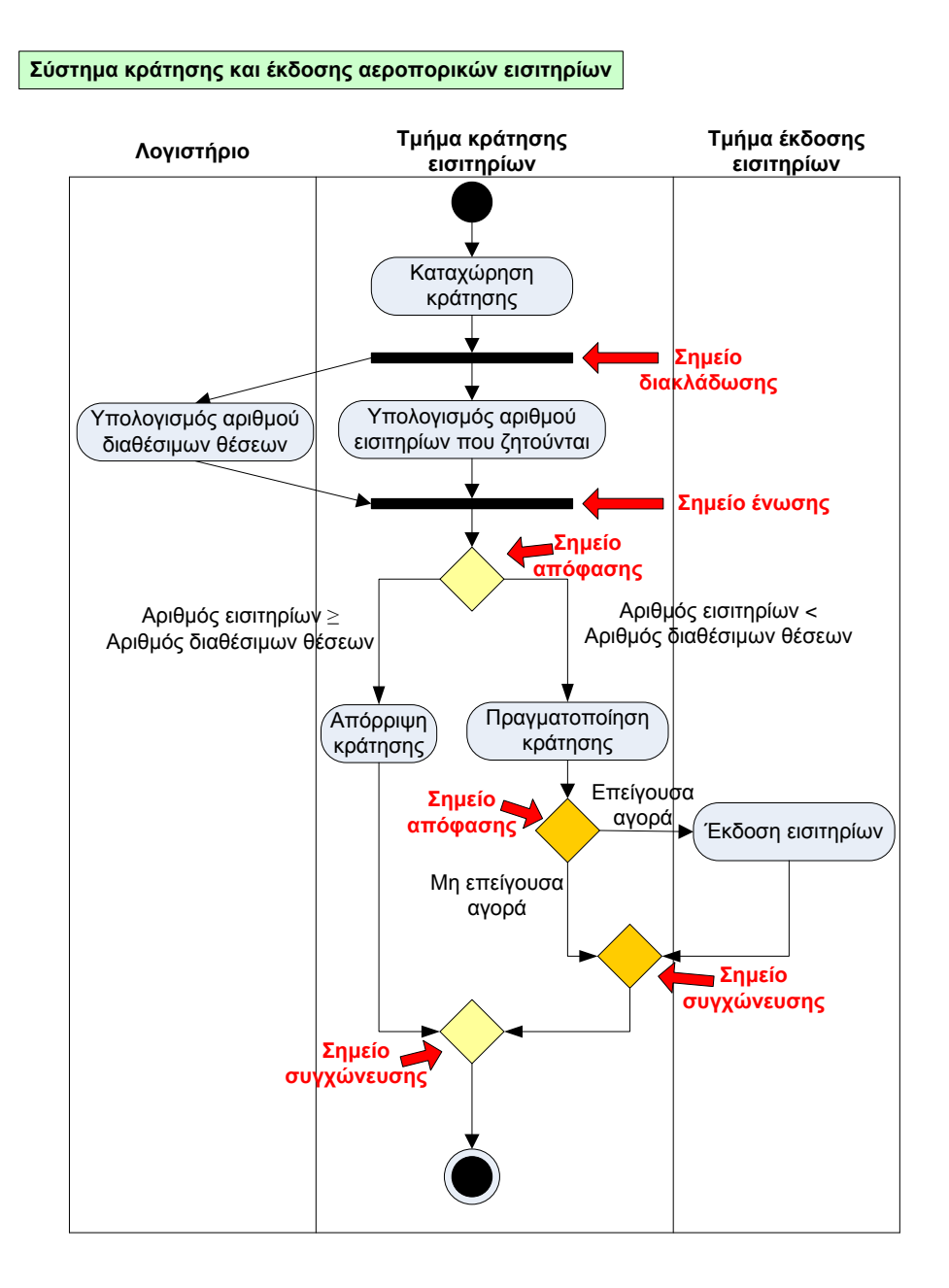

<span id="page-10-0"></span>**Εικόνα 5: Ενδεικτική επίλυση 5ης άσκησης**

<span id="page-11-0"></span>Να σχεδιάσετε ένα διάγραμμα δραστηριοτήτων για τη διαδικασία διαχείρισης των μαθημάτων ενός πανεπιστημιακού τμήματος που περιγράφεται στην παράγραφο που ακολουθεί:

«Αρχικά εκτελείται η λειτουργία διαχείριση μαθήματος. Στη συνέχεια αν το μάθημα είναι νέο εκτελείται η λειτουργία δημιουργία μαθήματος, διαφορετικά αν το μάθημα υπάρχει ήδη, μας δίνεται η δυνατότητα είτε να το επεξεργαστούμε είτε να το διαγράψουμε. Στο τέλος, εκτελείται η λειτουργία ολοκλήρωση ενημέρωσης μαθήματος».

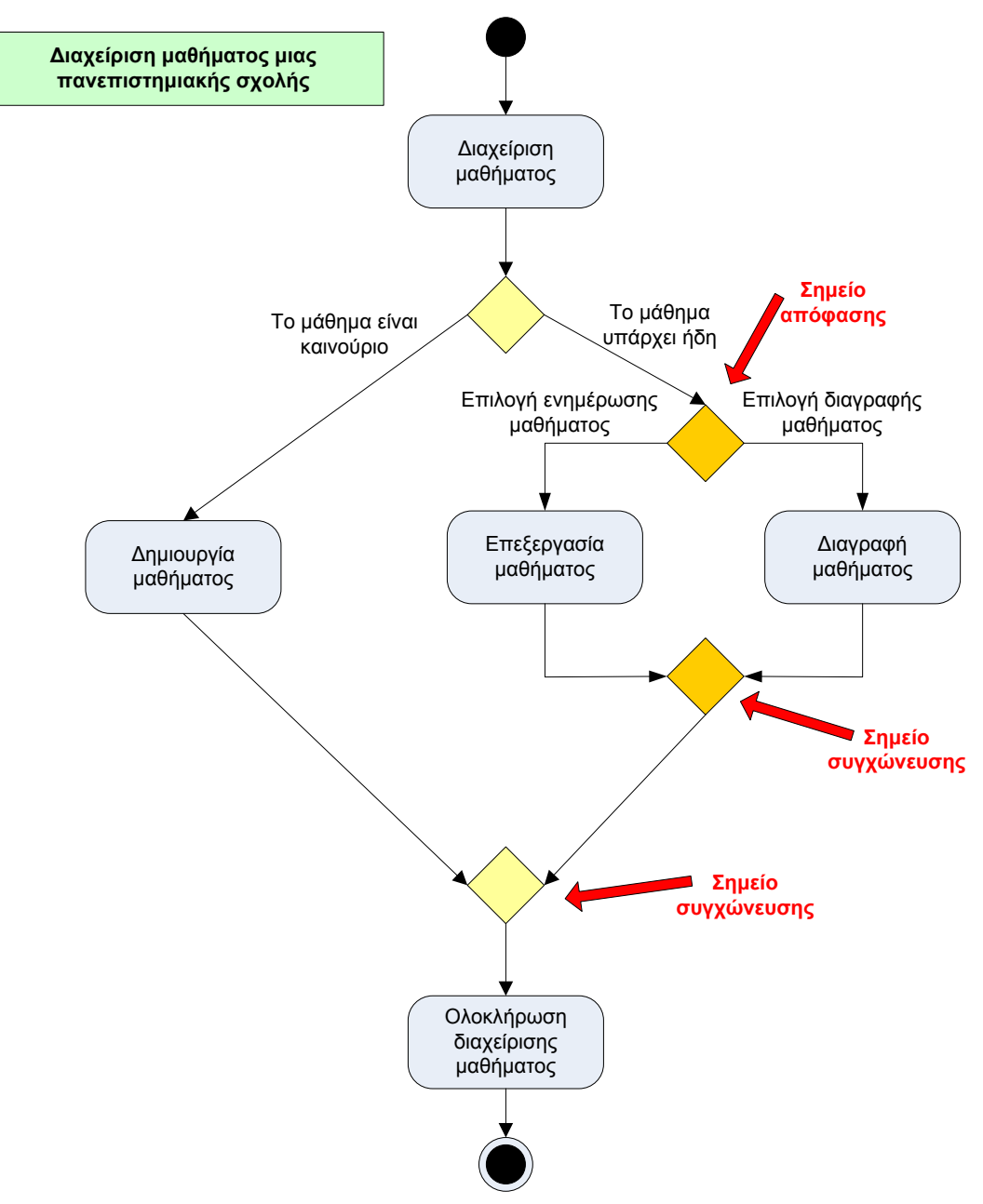

<span id="page-11-1"></span>**Εικόνα 6: Ενδεικτική επίλυση 6ης Άσκησης**

<span id="page-12-0"></span>Να σχεδιάσετε ένα διάγραμμα δραστηριοτήτων για τη διαδικασία επεξεργασίας παραγγελιών που περιγράφεται στην παράγραφο που ακολουθεί:

«Όταν λαμβάνεται μία παραγγελία γίνεται έλεγχος για κάθε προϊόν της παραγγελίας για να διαπιστωθεί αν υπάρχει απόθεμα στην αποθήκη για το συγκεκριμένο προϊόν. Αν υπάρχει απόθεμα για το συγκεκριμένο προϊόν, τότε το προϊόν αυτό καταχωρείται στην παραγγελία και η παραγγελία προχωράει για να πραγματοποιηθεί. Αν πριν την καταχώρηση η διαθέσιμη ποσότητα του υπό εξέταση προϊόντος στην αποθήκη είναι μικρότερη από κάποιο επιθυμητό επίπεδο, τότε γίνεται παραγγελία του συγκεκριμένου προϊόντος στον κατάλληλο προμηθευτή. Όσο γίνεται η εξέταση του αποθέματος γίνεται συγχρόνως και έλεγχος του τρόπου πληρωμής της παραγγελίας. Αν ο τρόπος πληρωμής είναι αποδεκτός, η παραγγελία προχωράει για να πραγματοποιηθεί. Αν ο τρόπος πληρωμής δεν είναι αποδεκτός, τότε η παραγγελία ακυρώνεται».

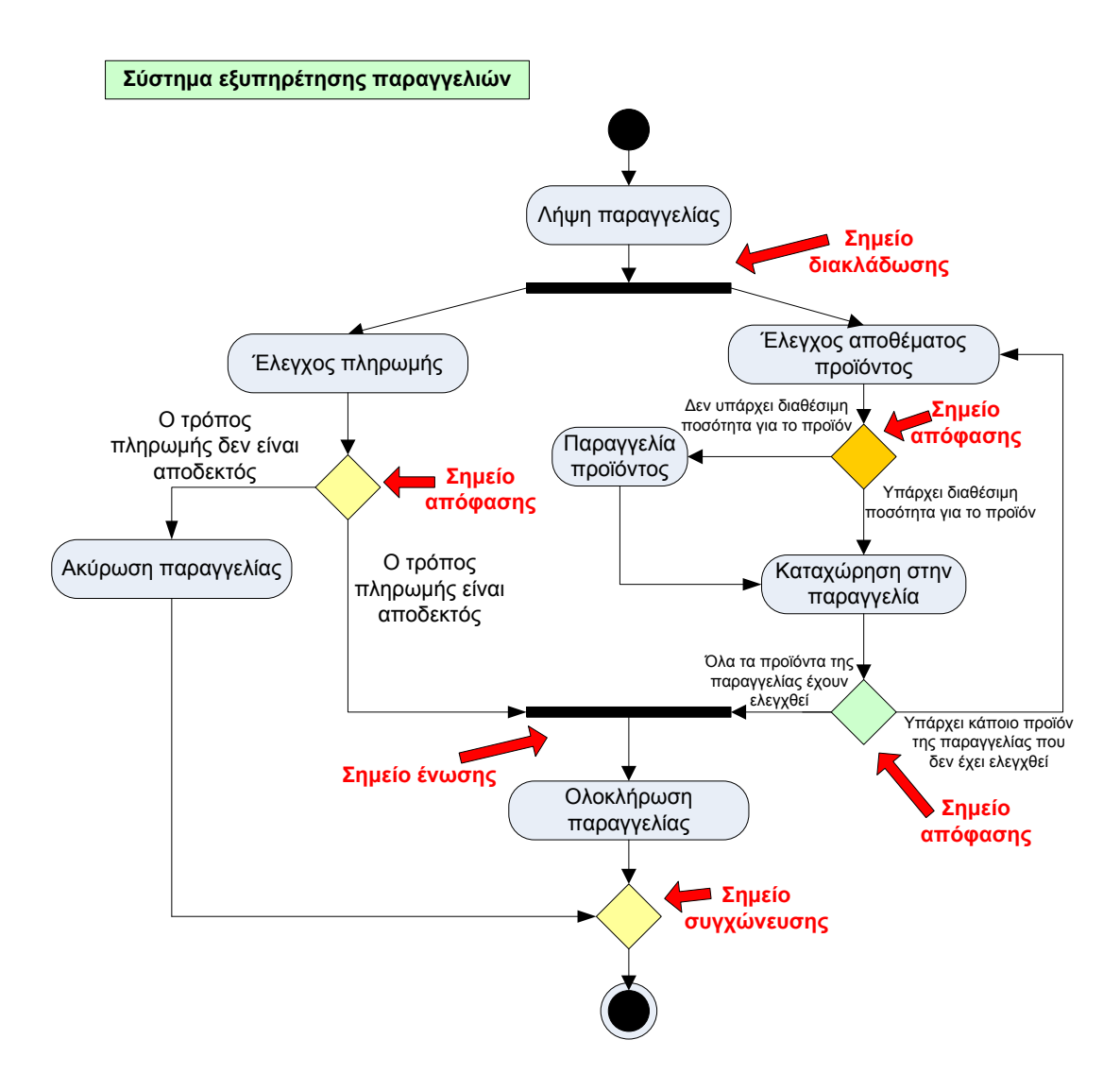

<span id="page-12-1"></span>**Εικόνα 7: Ενδεικτική επίλυση 7ης Άσκησης**

#### **Χρηματοδότηση**

<span id="page-14-0"></span>Το παρόν εκπαιδευτικό υλικό έχει αναπτυχθεί στo πλαίσιo του εκπαιδευτικού έργου του διδάσκοντα.

Το έργο «**Ανοικτά Ακαδημαϊκά Μαθήματα Πανεπιστημίου Πατρών**» έχει χρηματοδοτήσει μόνο την αναδιαμόρφωση του εκπαιδευτικού υλικού.

Το έργο υλοποιείται στο πλαίσιο του Επιχειρησιακού Προγράμματος «Εκπαίδευση και Δια Βίου Μάθηση» και συγχρηματοδοτείται από την Ευρωπαϊκή Ένωση (Ευρωπαϊκό Κοινωνικό Ταμείο) και από εθνικούς πόρους.

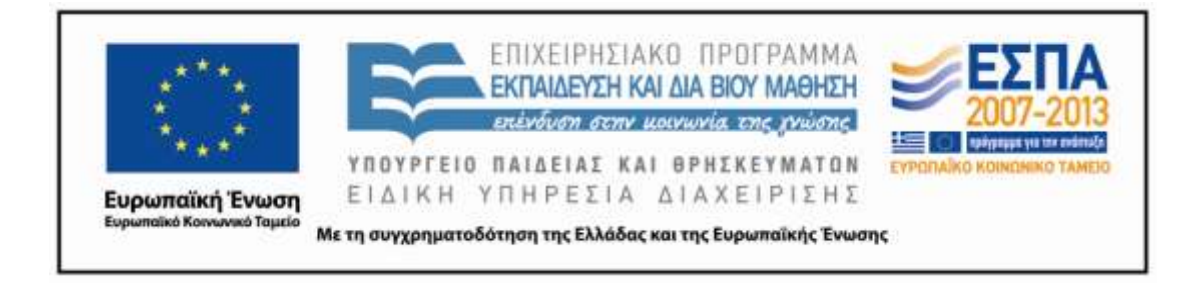

#### **Σημείωμα Αναφοράς**

<span id="page-15-0"></span>Copyright Πανεπιστήμιο Πατρών, Γρηγόριος Μπεληγιάννης. «Πληροφοριακά Συστήματα Διοίκησης. 8η Διάλεξη – Ενδεικτικές λύσεις ασκήσεων διαγραμμάτων δραστηριοτήτων». Έκδοση: 1.0. Πάτρα 2015. Διαθέσιμο από τη δικτυακή διεύθυνση:

https://eclass.upatras.gr/modules/document/document.php?course=DEAPT111.

#### **Σημείωμα Αδειοδότησης**

<span id="page-16-0"></span>Το παρόν υλικό διατίθεται με τους όρους της άδειας χρήσης Creative Commons Αναφορά, Μη Εμπορική Χρήση Παρόμοια Διανομή 4.0 [1] ή μεταγενέστερη, Διεθνής Έκδοση. Εξαιρούνται τα αυτοτελή έργα τρίτων π.χ. φωτογραφίες, διαγράμματα κ.λ.π., τα οποία εμπεριέχονται σε αυτό και τα οποία αναφέρονται μαζί με τους όρους χρήσης τους στο «Σημείωμα Χρήσης Έργων Τρίτων».

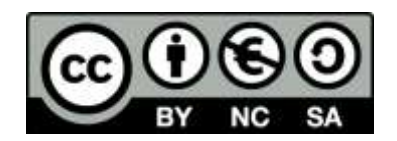

[1] http://creativecommons.org/licenses/by-nc-sa/4.0/

Ως **Μη Εμπορική** ορίζεται η χρήση:

- που δεν περιλαμβάνει άμεσο ή έμμεσο οικονομικό όφελος από την χρήση του έργου, για το διανομέα του έργου και αδειοδόχο
- που δεν περιλαμβάνει οικονομική συναλλαγή ως προϋπόθεση για τη χρήση ή πρόσβαση στο έργο
- που δεν προσπορίζει στο διανομέα του έργου και αδειοδόχο έμμεσο οικονομικό όφελος (π.χ. διαφημίσεις) από την προβολή του έργου σε διαδικτυακό τόπο

Ο δικαιούχος μπορεί να παρέχει στον αδειοδόχο ξεχωριστή άδεια να χρησιμοποιεί το έργο για εμπορική χρήση, εφόσον αυτό του ζητηθεί.